# Python语言程序设计

#### 北京理工大学 嵩天

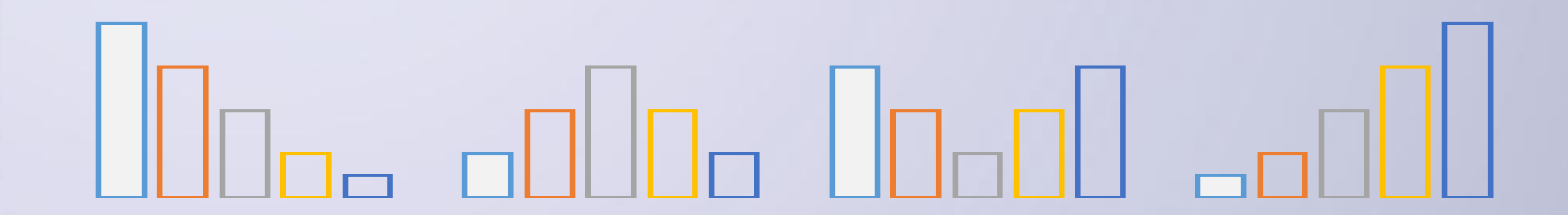

## 第2章 Python程序实例解析

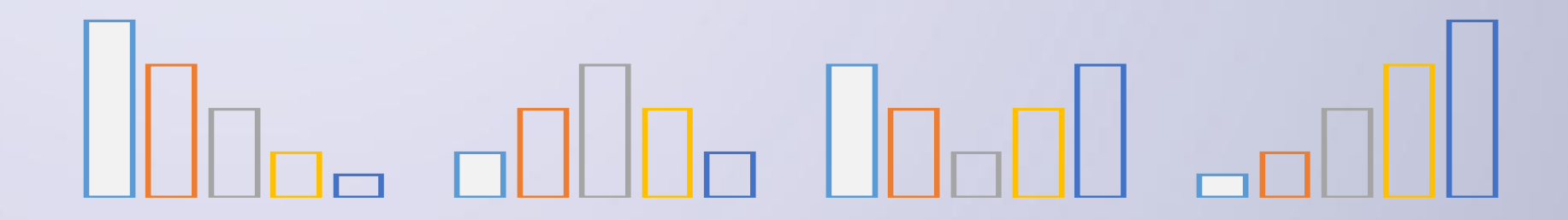

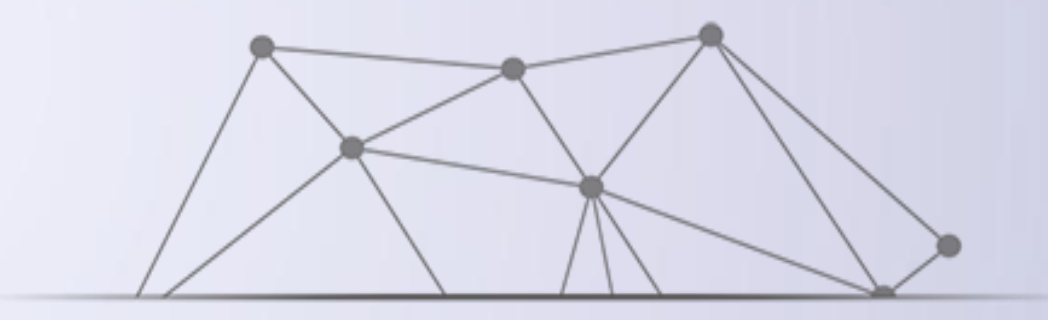

# 温度转换程序实例

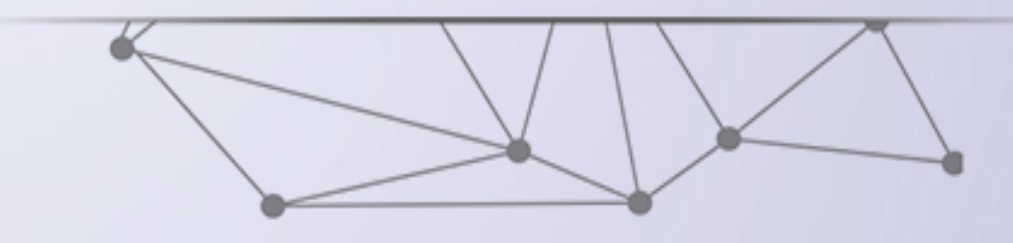

#### 温度体系

温度刻画存在不同体系,摄氏度以1标准大气压下水的 结冰点为0度,沸点为100度,将温度进行等分刻画。华 氏度以1标准大气压下水的结冰点为32度,沸点为212 度,将温度进行等分刻画。

问题:如何利用Python程序进行摄氏度和华氏

度之间的转换

■ 步骤1:分析问题的计算部分:采用公式转换

方式解决计算问题

#### ■步骤2:确定功能

# 输入:华氏或者摄氏温度值、温度标识 处理:温度转化算法 输出:华氏或者摄氏温度值、温度标识 F表示华氏度,82F表示华氏82度

C表示摄氏度,28C表示摄氏28度

#### ■ 步骤3:设计算法

## 根据华氏和摄氏温度定义,转换公式如下:  $C = (F - 32)/1.8$  $F = C * 1.8 + 32$ 其中,C表示摄氏温度,F表示华氏温度

#### ■ 步骤4:编写程序

#TempConvert.py val = input("请输入带温度表示符号的温度值(例如: 32C): ") if  $val[-1]$  in  $['C', 'C']$ :  $f = 1.8 * float(vall[0:-1]) + 32$ print("转换后的温度为: %.2fF"%f) elif val[-1] in ['F','f']:  $c = (float(vall[0:-1]) - 32) / 1.8$ print("转换后的温度为: %.2fC"%c) else:

print("输入有误")

#### ■ 步骤5:调试、运行程序

在系统命令行上运行如下命令执行程序:

C:\>python TempConvert.py

或者:使用IDLE打开上述文件,按F5运行(推荐)

输入数值,观察输出

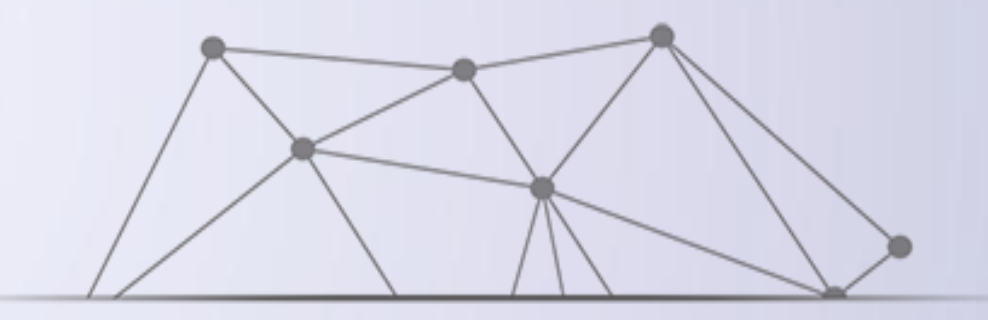

# Python语法元素分析

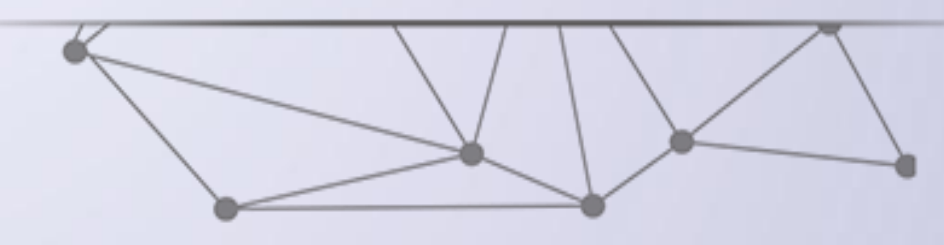

## 程序的格式框架

Python语言采用严格的"缩进"来表明程序的格式框 架。缩进指每一行代码开始前的空白区域,用来表示代 码之间的包含和层次关系。 1个缩进 = 4个空格

■用以在Python中标明代码的层次关系

■缩进是Python语言中表明程序框架的唯一手段

#### 程序的格式框架

#e1.1TempConvert.py TempStr = input("请输入带有符号 if  $TempStr[-1]$  in  $['F', 'f']$ :  $C = (eval(TempStr[0:-1])$ print("转换后的温度是{:.2f}C elif TempStr[-1] in ['C','c']  $\Gamma = 1.8*$ eval(TempStr[0:-1] print("转换后的温度是{:.2f}F else: → print ("输入格式错误")

单层缩进 多层缩进

 $DATA = 1000$ hits =  $0.0$  $clock()$ for  $i$  in range  $(1,$  DARTS):  $x, y = random()$ , random() dist = sqrt(x \*\* 2 + y \* if dist  $\leq 1.0$ :  $\rightarrow$  hits = hits + 1  $pi = 4 * (hits/DARTS)$ print("Pi的值是{:.2f}".format

#### 注释

注释:程序员在代码中加入的说明信息,不被计算机执行 注释的两种方法:

单行注释以#开头

#Here are the comments

多行注释以 '''开头和结尾  $\mathbf{I}$   $\mathbf{I}$   $\mathbf{I}$ 

> This is a multiline comment used in Python  $\mathbf{r}$   $\mathbf{r}$   $\mathbf{r}$

#### 命名与保留字

#### ■常量:程序中值不发生改变的元素

■变量:程序中值发生改变或者可以发生改变的元素

Python语言允许采用大写字母、小写字母、数字、下 划线()和汉字等字符及其组合给变量命名,但名字的首 字符不能是数字,中间不能出现空格,长度没有限制 注意:标识符对大小写敏感,python和Python是两个 不同的名字

#### 命名与保留字

- 保留字,也称为关键字,指被编程语言内部定义并保留 使用的标识符。
- √程序员编写程序不能定义与保留字相同的标识符。
- 每种程序设计语言都有一套保留字,保留字一般用来构 成程序整体框架、表达关键值和具有结构性的复杂语义 等。
- ✔ 掌握一门编程语言首先要熟记其所对应的保留字。

## 命名与保留字

#### Python 3.x保留字列表 (33个)

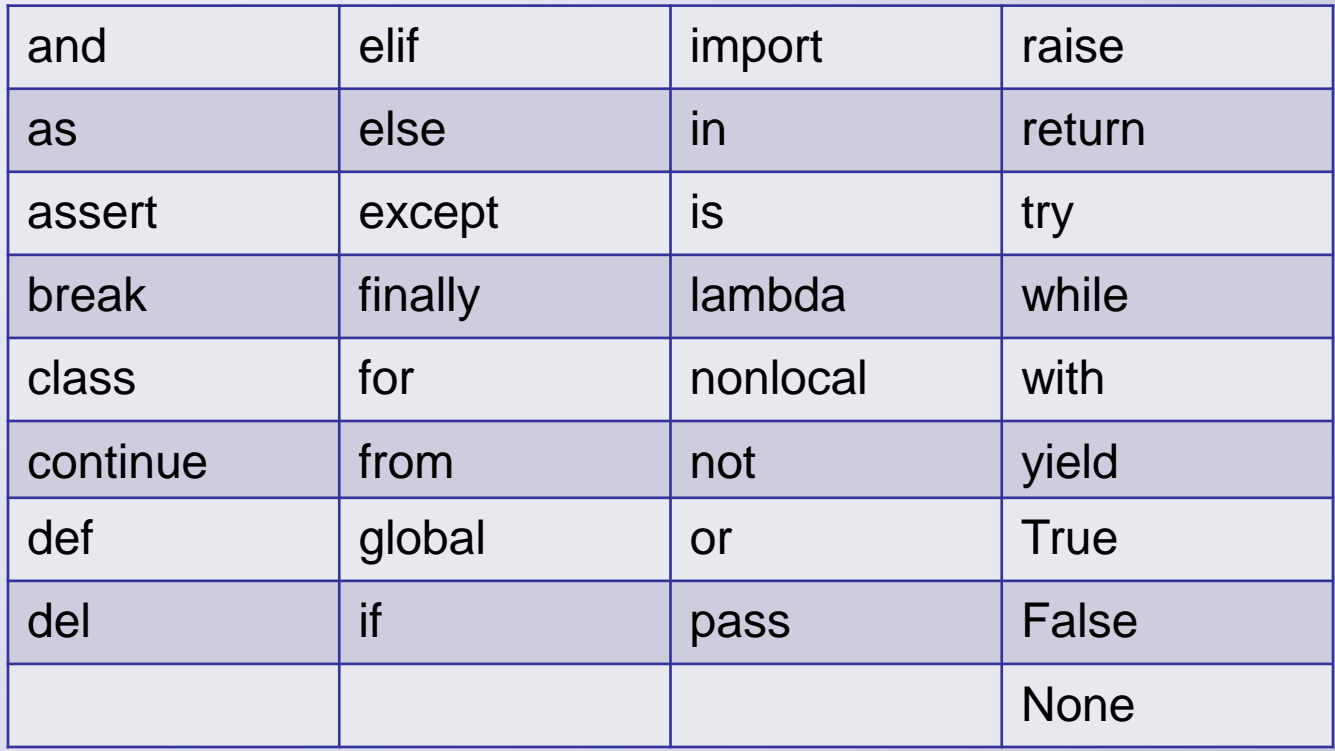

字符串

# ● Python语言中,字符串是用两个双引号""或 者单引号''括起来的一个或多个字符。

● Python字符串的两种序号体系

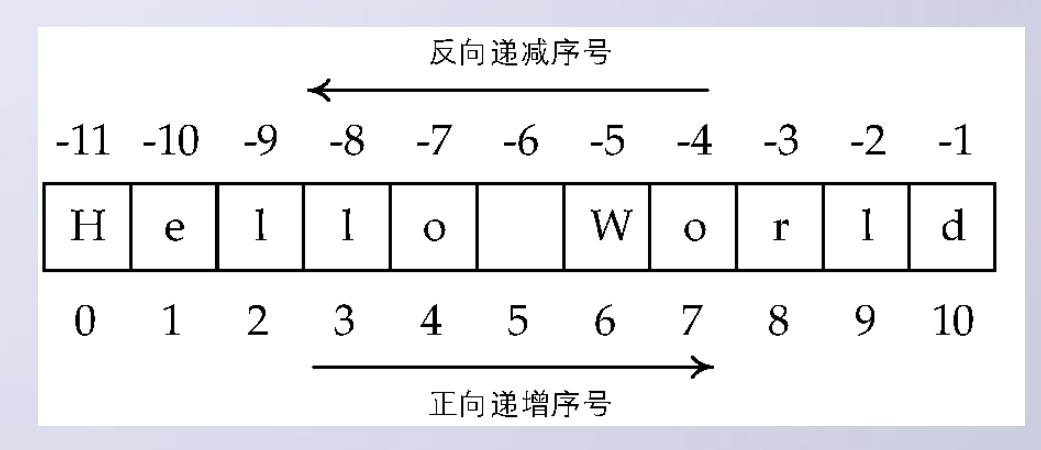

赋值语句

■ Python语言中,= 表示"赋值",即将等号右 侧的值计算后将结果值赋给左侧变量,包含等号 (=)的语句称为"赋值语句" ■同步赋值语句:同时给多个变量赋值 <变量1>, …, <变量N> = <表达式1>, …, <表达式N>

#### 赋值语句

例:将变量x和y交换 ■采用单个赋值,需要3行语句: 即通过一个临时变量t缓存x的原始值,然后将y值赋给x, 再将x的原始值通过t赋值给y。 ■采用同步赋值语句, 仅需要一行代码:

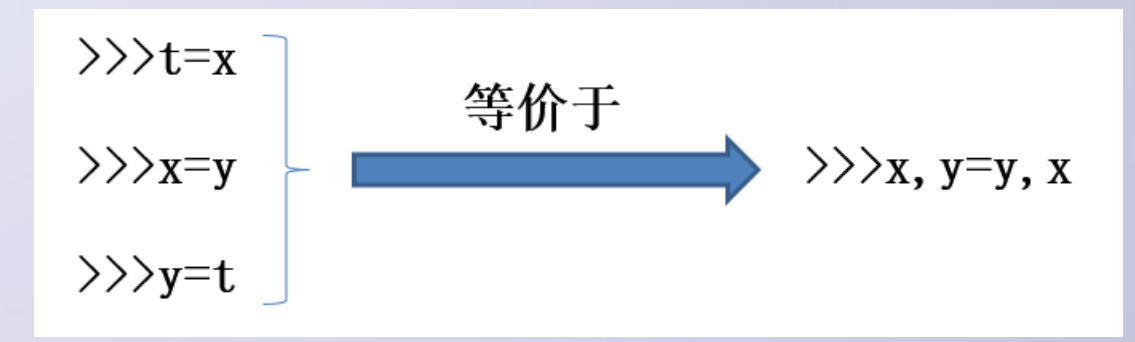

## input()函数

#### • 获得用户输入之前,input()函数可以包含一些提示性文字 <变量> = input(<提示性文字>)

**>>>input("**请输入**: ")** 请输入: **python** 'python' **>>> input("**请输入**: ")** 请输入: **1024.256**

'1024.256'

## 分支语句

• 分支语句是控制程序运行的一类重要语句,它的作用是根据 判断条件选择程序执行路径,使用方式如下:

> if <条件1>: <语句块1> elif <条件2>: <语句块2>

> ... else: <语句块N>

#### eval()函数

• eval(<字符串>)函数是Python语言中一个十分重要的函 数,它能够以Python表达式的方式解析并执行字符串, 将返回结果输出

```
>>\times = 1>>>eval("x + 1")
2
>>>eval("1.1 + 2.2")
3.3
```
#### 赋值语句

例:将变量x和y交换 ■采用单个赋值,需要3行语句: 即通过一个临时变量t缓存x的原始值,然后将y值赋给x, 再将x的原始值通过t赋值给y。 ■采用同步赋值语句, 仅需要一行代码:  $\rangle$   $\rangle$   $\rangle$   $t=x$ 等价于  $\rangle$  $\rangle$  $\chi$ =y  $\rangle$  $\rangle$ <sub>x</sub>, y=y, x  $\rangle$  $\rangle$ y=t

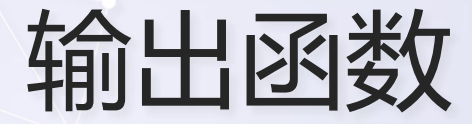

#### ■ print()函数用来输出字符信息, 或以字符形式输

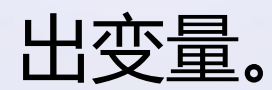

■ print()函数可以输出各种类型变量的值。

■ print()函数通过%来选择要输出的变量。

## 实例

■用户输入两个数字, 计算它们的平均数, 并输出 平均数

 $num1 = input("The first number is")$  $num2 = input("The second number is")$  $avg num = (float(num1) + float(num2)) / 2$ print ("The average number is  $f''$  & avg num)

## 循环语句

■循环语句:控制程序运行,根据判断条件或计数条件确定 一段程序的运行次数

■遍历循环, 基本过程如下 for i in range (<计数值>): <表达式1>

■例如,使某一段程序连续运行10次 for i in range (10): <源代码>

■其中,变量i用于计数

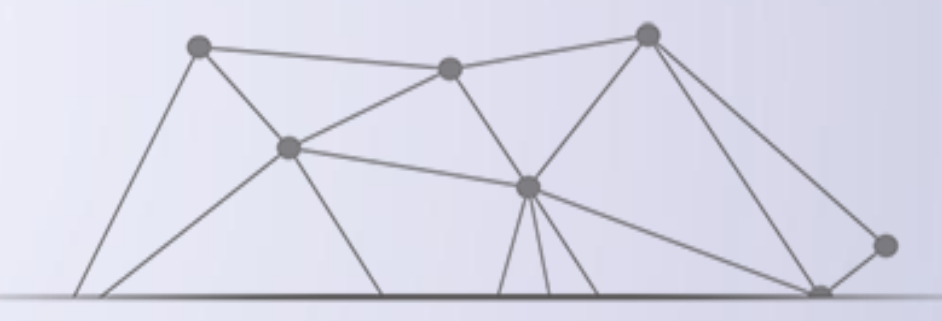

# turtle库和蟒蛇绘制程序

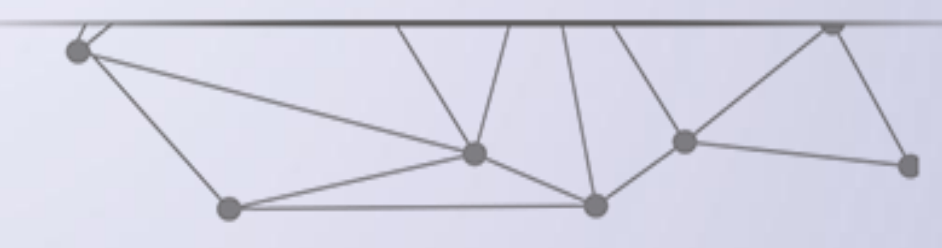

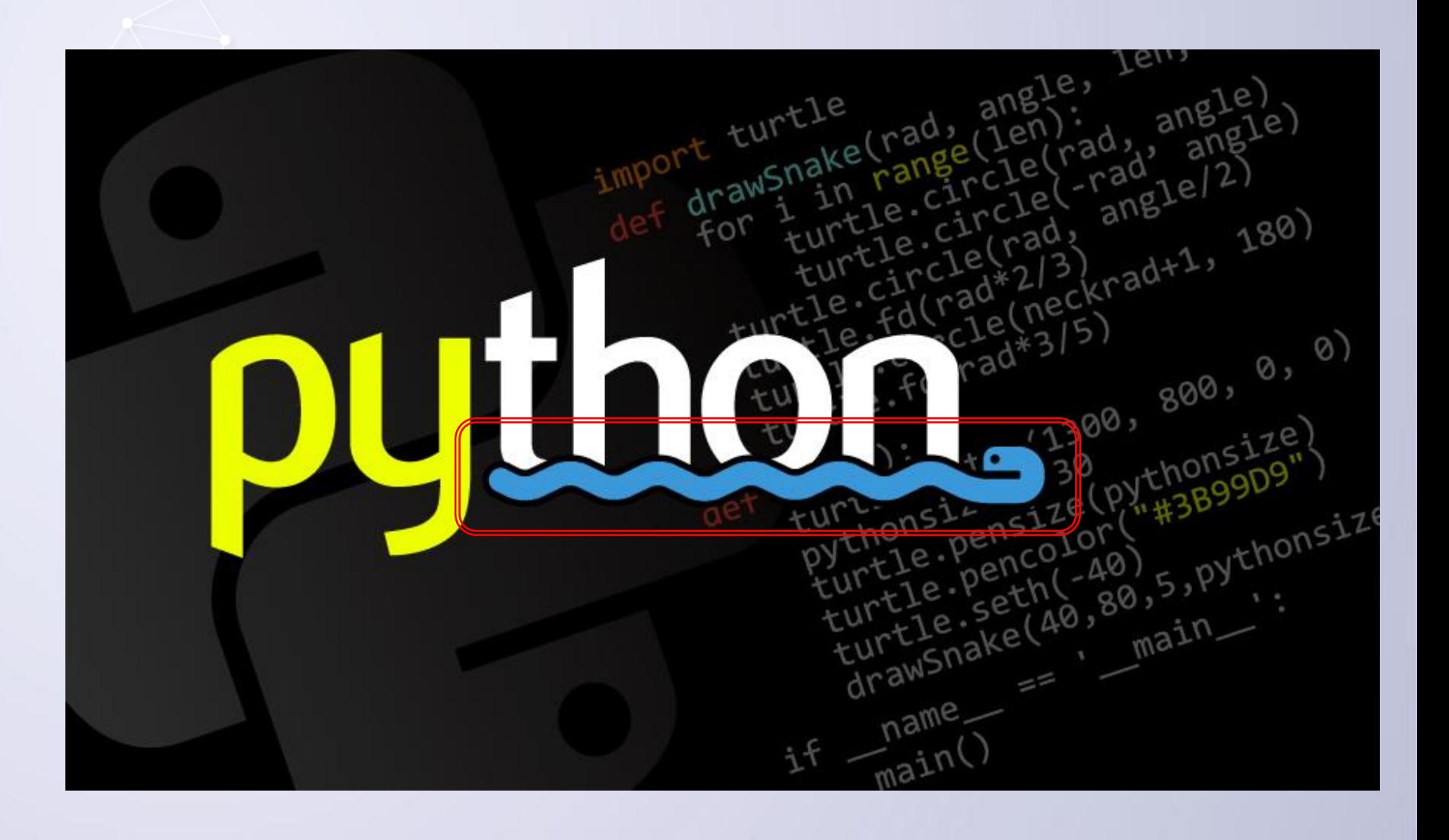

## Python小蛇

#### ■Python英文是蟒蛇的意思

#### ■通过下面的例子,来实践用Python语言输出

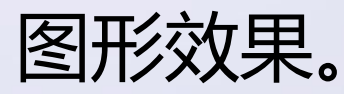

#### Python蟒蛇绘制实例

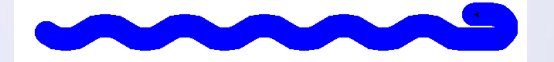

def drawSnake(rad, angle, len, neckrad): for  $i$  in range (len): turtle.circle(rad, angle) turtle.circle(-rad, angle) turtle.circle(rad, angle/2) turtle.fd(rad) turtle.circle(neckrad+1, 180)  $turtle.fd(radt/3)$ 

 $def  $main()$ :$ 

import turtle

turtle.setup(1300, 800, 0, 0)  $pythonsize = 30$ turtle.pensize(pythonsize) turtle.pencolor("blue")  $turtle.seth(-40)$  $drawShake(40, 80, 5, pythonsize/2)$ 

 $main()$ 

## Python语法元素

**nimport turtle** 

■import是一个关键字, 用来引入一些外部库, 这里的含义是引入一个名字叫turtle的函数库

## Turtle库

■Turtle库是Python语言中一个很流行的绘制图像的函 数库

■使用turtle库,同学们头脑里需要有这样一个概念:

- ■想象一个小乌龟,在一个横轴为x、纵轴为y的坐标系原点, (0,0)位置开始
- ■它根据一组函数指令的控制,在这个平面坐标系中移动,从 而在它爬行的路径上绘制了图形

#### def定义函数

■ def 用于定义函数, 这段程序中, 共出现两次def关键词, 包含两个函数drawSnake和main。 ■函数是一组代码的集合,用于表达一个功能,或者说,函 数表示一组代码的归属,函数名称是这段代码的名字。 ■ def所定义的函数在程序中未经调用不能直接执行,需要 通过函数名调用才能够执行。

## 程序运行

■ 两个def语句定义的函数所包含语句与def行存在缩进关 系,def后连续的缩进语句都是这个函数的一部分。 ■由于def定义的函数在程序中未经调用不会被执行,整个 程序第一条执行的语句是main(),它表示执行名字为main() 的函数。

## 程序运行

■从而,该程序跳转到main()函数定义的一组语句中执行, 即开始执行 turtle.setup()语句 ■同样的, main()函数的最后一条语句调用了drawSnake() 函数,当执行到这条语句时,程序跳转到drawSnake()函 数中运行。

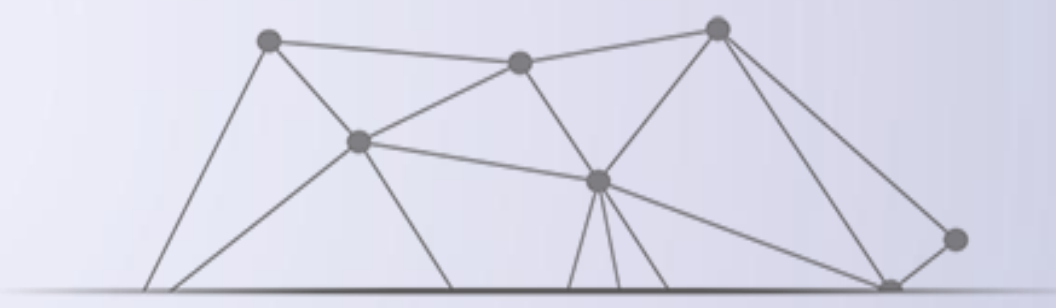

# Python蟒蛇程序分析

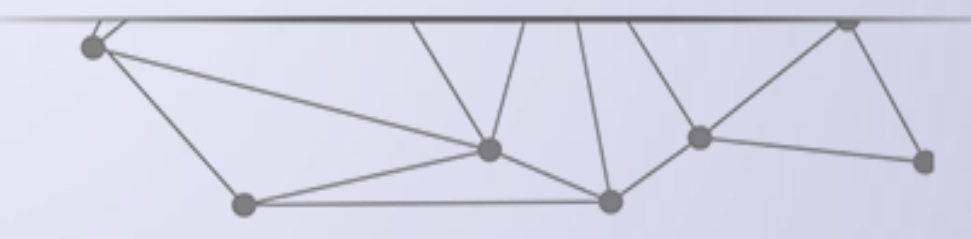

## Python小蛇实例

#### import turtle

```
def drawSnake(rad, angle, len, neckrad):
    for i in range (len) :
        turtle.circle(rad, angle)
        turtle.circle(-rad, angle)
    turtle.circle(rad, angle/2)
    turtle.fd(rad)
    turtle.circle(neckrad+1, 180)
    turtle.fd(radt/2/3)def main():
```

```
turtle.setup(1300, 800, 0, 0)
pythonsize = 30turtle.pensize(pythonsize)
turtle.pencolor("blue")
turtle.seth(-40)
drawSnake(40, 80, 5, pythonsize/2)
```
 $main()$ 

程序

■程序运行main()函数中语句, 遇到setup函数 ■Turtle中的turtle.setup()函数用于启动一个图形窗口, 它有四个参数 turtle.setup(width, height, startx, starty) ■分别是:启动窗口的宽度和高度 ■表示窗口启动时,窗口左上角在屏幕中的坐标位置。

程序

■我们所使用的显示屏幕也是一个坐标系,该坐标系以 左上角为原点,向左和向下分别是x轴和y轴。 ■蟒蛇程序代码启动一个1300像素宽、800像素高的窗 口,该窗口的左上角是屏幕的左上角。

程序

■Turtle中的turtle.pensize()函数表示小乌龟运动轨迹 的宽度。 ■它包含一个输入参数,这里我们把它设为30像素,用 pythonsize变量表示。

程序

■Turtle中的turtle.pencolor()函数表示小乌龟运动轨迹 的颜色。 ■它包含一个输入参数,这里我们把它设为蓝色, blue, 其他颜色单词也可以使用。Turtle采用RGB方式来定义 颜色,如果希望获得和图片中颜色一致的小蛇,请输入 turtle.pencolor( "#3B9909")

程序

■Turtle中的turtle.seth(angle)函数表示小乌龟启动时 运动的方向。它包含一个输入参数,是角度值。 ■其中,0表示向东,90度向北,180度向西,270度向 南;负值表示相反方向。

■程序中,我们让小乌龟向-40度启动爬行,即:向东南 方向40度。 90

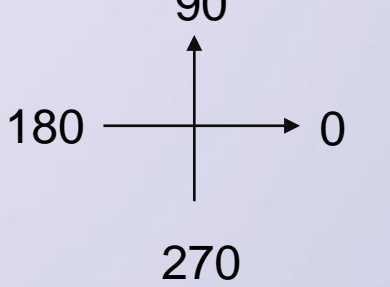

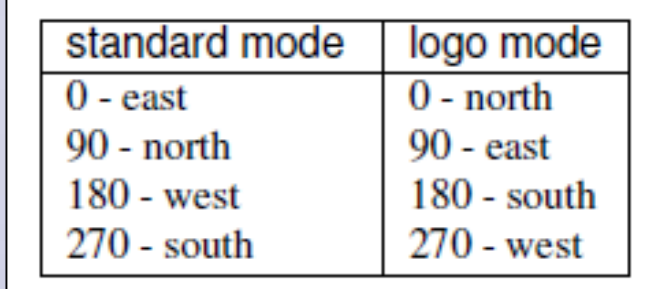

#### 程序

■main()函数给出了小乌龟爬行的窗体大小, 爬行轨迹 颜色和宽度以及初始爬行的方位。 ■最后, 调用drawSnake函数启动绘制蟒蛇功能。 ■drawSnake函数有四个参数,根据调用时给出的参数, 分别将40传递给rad、80给angle,5给len,15给 neckrad

#### turtle.circle()函数功能

■turtle.circle()函数让小乌龟沿着一个圆形爬行 ■参数rad描述圆形轨迹半径的位置 这个半径在小乌龟运行的左侧rad远位置处,如果 rad为负值,则半径在小乌龟运行的右侧 ■参数angle表示小乌龟沿着圆形爬行的弧度值

#### turtle.fd()函数功能

■turtle.fd()函数也可以用turtle.forward()表示乌龟向

前直线爬行移动

■表示小乌龟向前直线爬行移动,它有一个参数表示爬

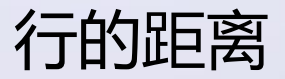

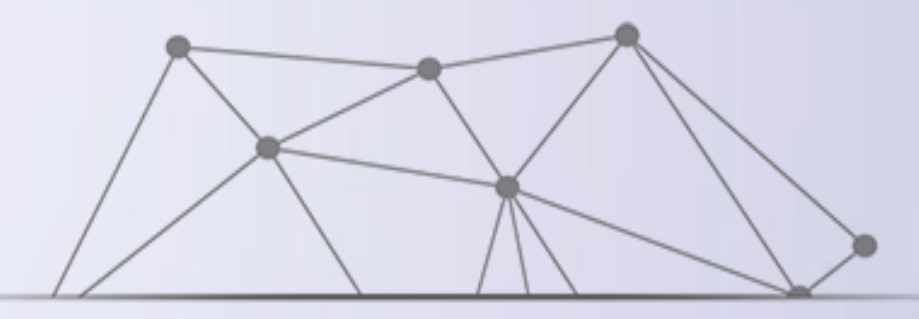

# 函数的封装

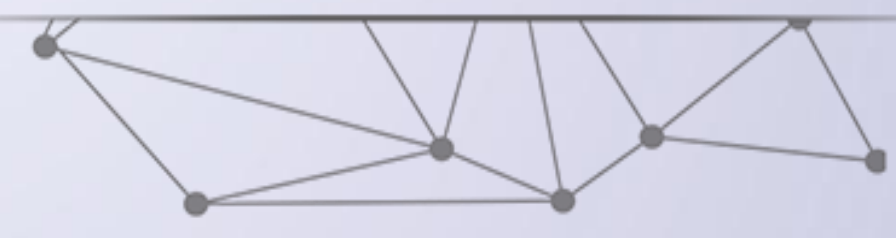

## Python的函数封装

蟒蛇程序功能可以分成两类:

#### ■绘制图形前对画笔的设置,包括颜色、尺寸、初 始位置等

以及绘制Python蟒蛇的功能。

由于蟒蛇绘制的功能相对独立,可以用函数来封装

#### 函数封装

#e2.3DrawPython.py import turtle def drawSnake(radius, angle, length):  $turtle.seth(-40)$ for i in range (length) : turtle.circle(radius, angle) turtle.circle(-radius, angle) turtle.circle(radius, angle/2) turtle.fd(40) turtle.circle(16, 180) turtle.fd $(40*2/3)$ turtle.setup(650, 350, 200, 200) turtle.penup() turtle.fd $(-250)$ turtle.pendown() turtle.pensize(25) turtle.pencolor("purple") drawSnake $(40, 80, 4)$ turtle.done()